mdotC = 'core mass flow'; mdotB = 'bypass mass flow'; mdotf = 'fuel mass flow';  $F = 'thrust'$ ;  $f = 'fuel$  to air ratio';

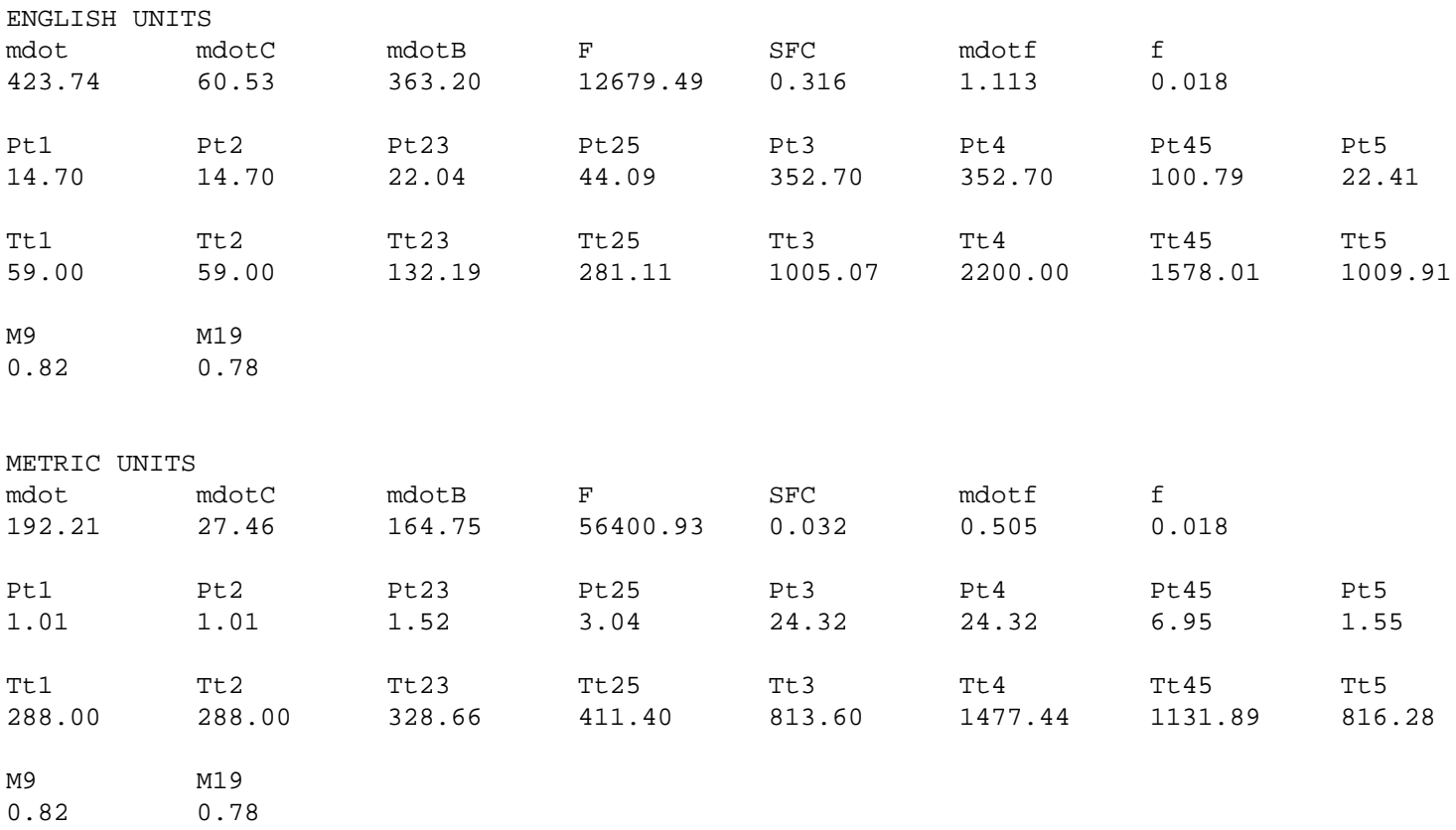

Two baseline engines do not meet thrust requirement: Fnet = 25,360 < 36,000 lbf Baseline engine meets SFC requirement: SFC = 0.316 < 0.320 (lbm/hr)/lbf

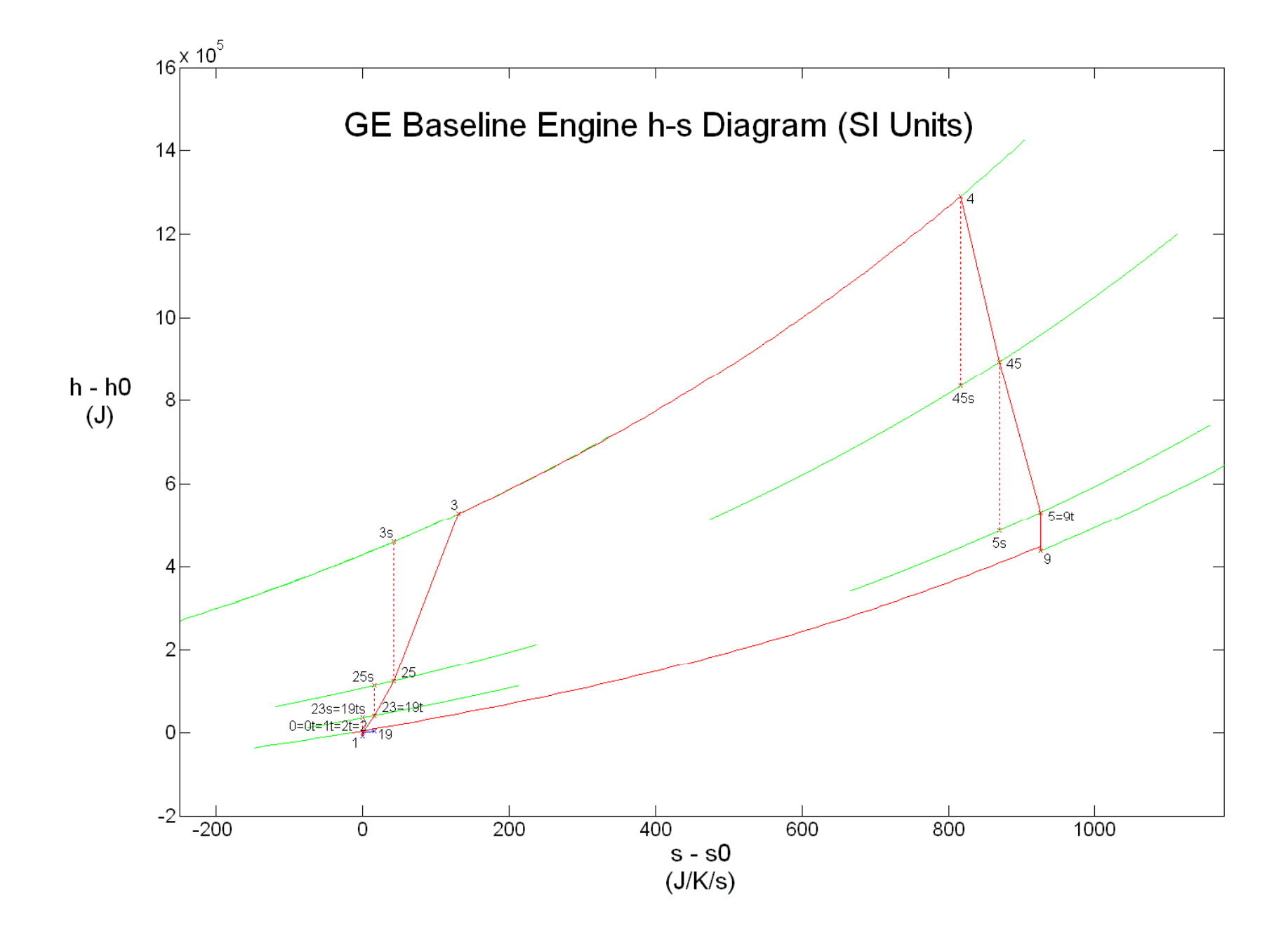

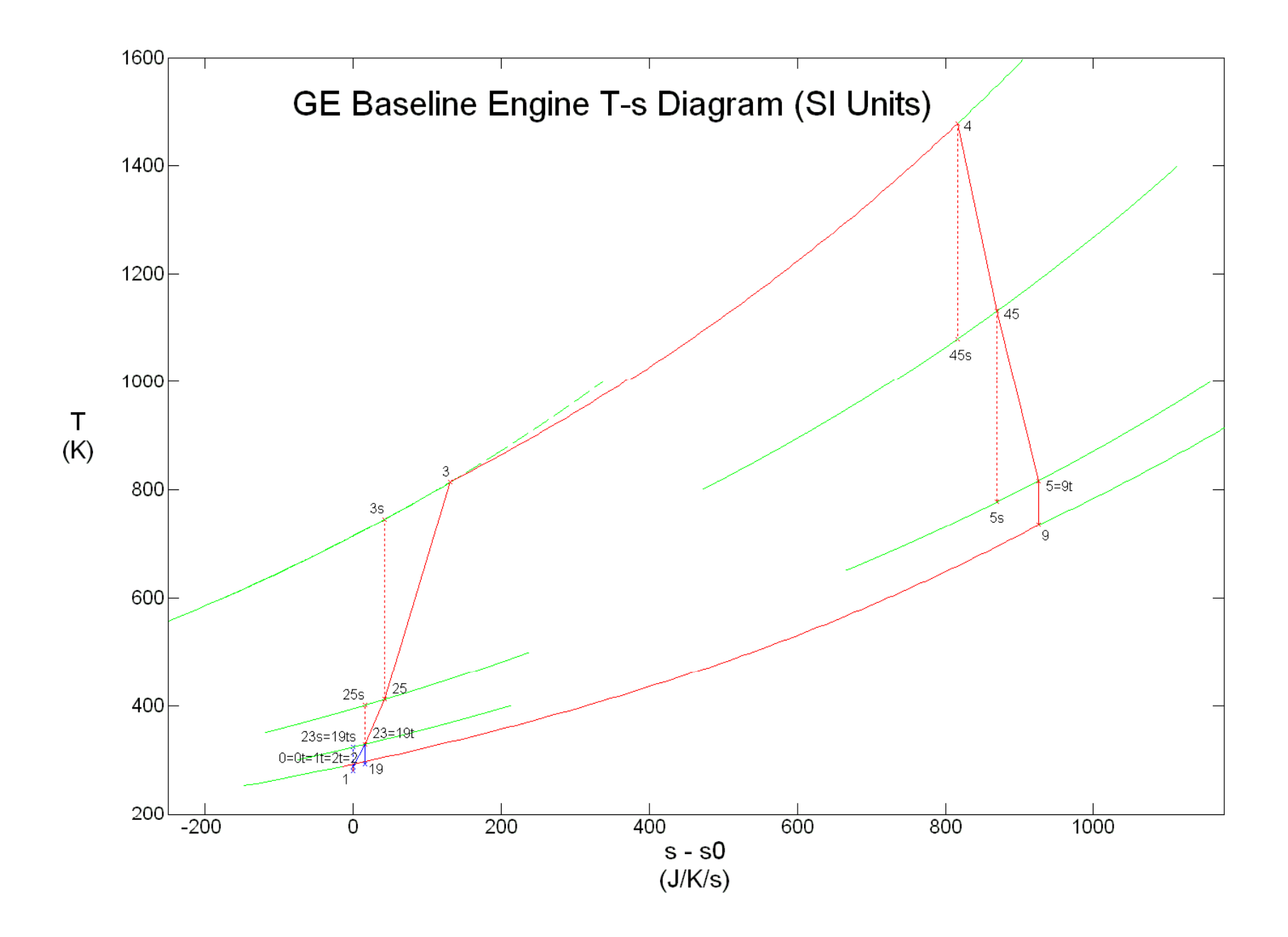

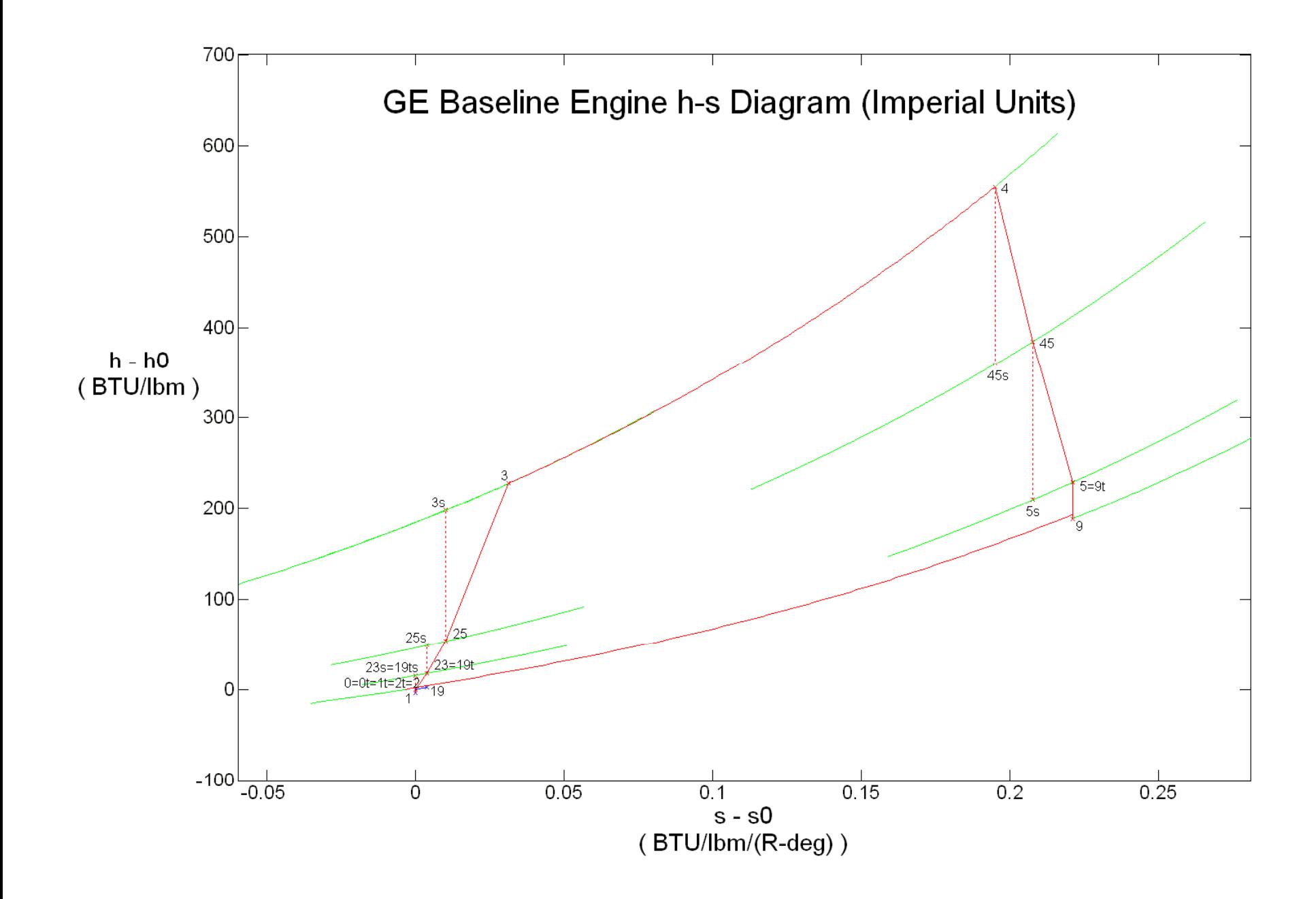

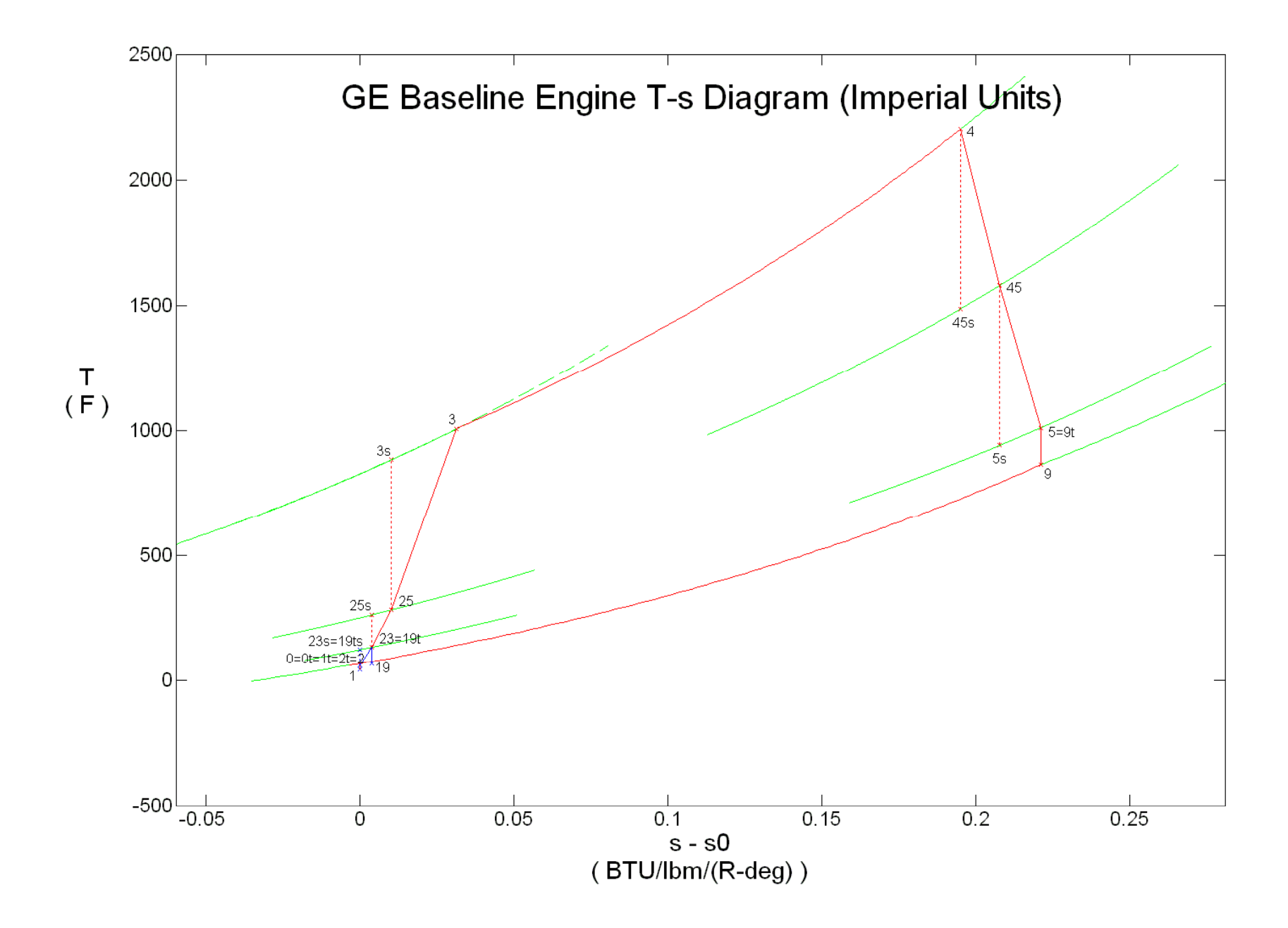